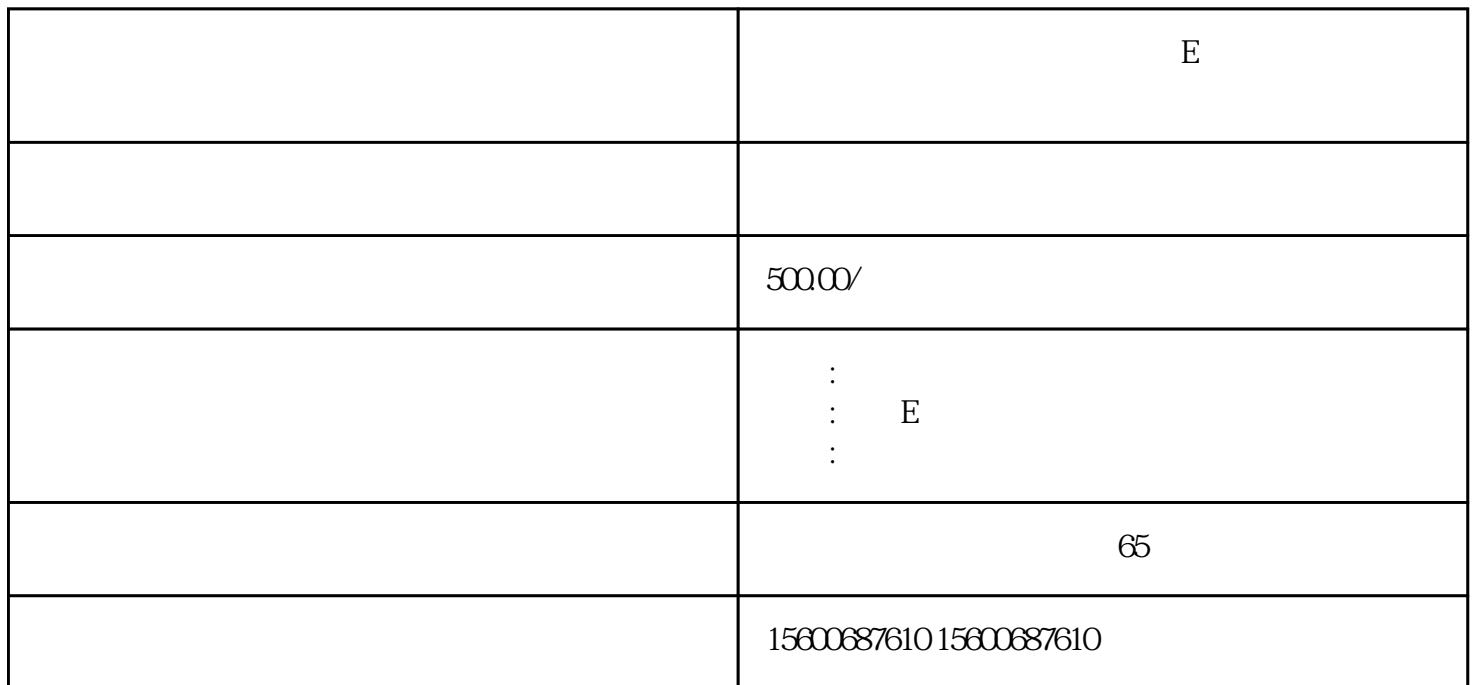

- $1$
- $2<sub>l</sub>$
- 
- $3\,$
- $4$
- $5$
- 
- $6\,$
- 
- $7$
- $8<sub>h</sub>$
- 
- $1$
- $2 \nightharpoonup$
- 3 zhuanrang  $4\,$ 5 zhuanrang A8 A
- 6 zizhi
- - $\mathbf E$ 
		- 1.  $\vdots$ 
			-
	- $2$  : E
		- $\mathbf E$  $E$  $\mathbb{E}_{\mathbb{E}_{\mathbb{E}_{\mathbb{E}_{\mathbb{E}_{\mathbb{E}_{\mathbb{E}_{\mathbb{E}_{\mathbb{E}_{\mathbb{E}}\mathbb{E}_{\mathbb{E}_{\mathbb{E}}\mathbb{E}_{\mathbb{E}_{\mathbb{E}}\mathbb{E}_{\mathbb{E}_{\mathbb{E}}\mathbb{E}_{\mathbb{E}_{\mathbb{E}}\mathbb{E}_{\mathbb{E}_{\mathbb{E}}\mathbb{E}_{\mathbb{E}_{\mathbb{E}}\mathbb{E}_{\mathbb{E}_{\mathbb{E}}\mathbb{E}_{\mathbb{E}}\mathbb{E}_{\mathbb{E}_{\mathbb{E}}\mathbb{$
		- $\mathbb E$  $3$  :